УДК 621.436.068.4

Г.М. КУХАРЕНОК, д-р техн. наук Белорусский национальный технический университет, г. Минск

## М.А. КЛЕССО; А.В. ПРЕДКО ОАО «Управляющая компания холдинга «МИНСКИЙ МОТОРНЫЙ ЗАВОД», Республика Беларусь

## **ПРОФИЛИРОВАНИЕ ВПУСКНОГО КАНАЛА МАЛОГАБАРИТНОГО ДИЗЕЛЯ**

*Рассмотрена методика профилирования винтовых впускных каналов. Выполнено профилирование проточных частей впускных каналов с различными геометрическими параметрами. Подготовлена 3D-модель виртуальной установки определения газодинамических свойств каналов. Выбраны граничные условия и проведено моделирование потока воздуха в системе «канал — клапан — цилиндр» методом конечных объемов с решением системы уравнений Навье–Стокса. По результатам виртуальной продувки отобраны профили каналов для 3D-печати макетов. Проведена статическая продувка макетов каналов на безмоторной установке с определением аэродинамических характеристик. Выбран профиль впускного канала для малогабаритных дизелей семейства MMZ-3LD.*

*Ключевые слова: впускной канал, профилирование, эффективное проходное сечение, коэффициент закрутки, моделирование потоков, статическая продувка*

**Введение.** От количества и параметров состояния воздушного заряда, находящегося в цилиндре в начале такта сжатия, зависит эффективность процессов смесеобразования и сгорания и, как следствие, индикаторные и эффективные показатели двигателя [1, 2]. Для организации высокоэффективного процесса сгорания дизельного двигателя с камерой в поршне необходимо создание направленного движения воздушного заряда требуемой интенсивности. По данным, приведенным в [2, 3], доля суммарной энергии, затрачиваемой на смесеобразование в дизелях с однополостными камерами сгорания, приходящаяся на воздушный заряд, достигает 40 % при объемном смесеобразовании и 75 % при пленочном; энергия, затраченная на распыливание топлива, составляет 60 и 25 % соответственно. Степень соответствия интенсивности вихревого движения заряда оказывает на рабочий процесс значительное воздействие, согласно работе [2] «несоответствие топливных факелов и интенсивности вихря ведет к снижению мошности ло 25 %».

Создание впускных каналов с заранее заданными аэродинамическими характеристиками является одним из направлений совершенствования рабочего процесса дизеля.

**Профилирование винтовых каналов.** Исходными данными для профилирования впускных каналов существующих дизелей MMZ-3LD являются размеры и положение в пространстве впускного окна и горловины канала. На вертикальной и горизонтальной плоскостях по заданным размерам строим эскизы окна и горловины.

Винтовой впускной канал можно разделить на два основных элемента — подводящий участок и камеру закрутки [4, 5].

Подводящий участок ограничивается плоскостью и профилем входного окна с одной стороны и сечением канала на входе в камеру закрутки (рисунок 1).

Плоскость камеры закрутки располагается на линии пересечения осей цилиндра и горловины клапана [4]. Площадь сечения, ограничивающего вход в камеру закрутки, выбираем из условия конусности подводящего участка в 5–15°. Положением центра сечения на входе в камеру закрутки относительно оси горловины изменяем «замах» потока, который влияет на интенсивность воздушного вихря и габаритные размеры канала. Направление подводящего участка определяем трехмерной кривой, которая в вертикальной плоскости имеет наклон 10–20°, в горизонтальной плоскости направляющая имеет двойную кривизну: сначала — в сторону оси цилиндра, а затем — к периферии.

Камера закручивания образуется смещением сечения входа в камеру закрутки по сужающейся спирали вокруг оси горловины и бобышкой под направляющую клапана. Геометрически спираль описываем шагом, числом оборотов и углом конусности.

В завершении профилирования канала проводим скругление переходов большими радиусами.

По предложенным выше правилам спрофилированы впускные винтовые каналы с различными параметрами входного сечения в камеру и самой камеры закрутки. Внешний вид профилей наиболее удачных каналов показан на рисунке 2.

**Установка статической продувки каналов.** Проверка аэродинамических свойств впускных каналов в голов-

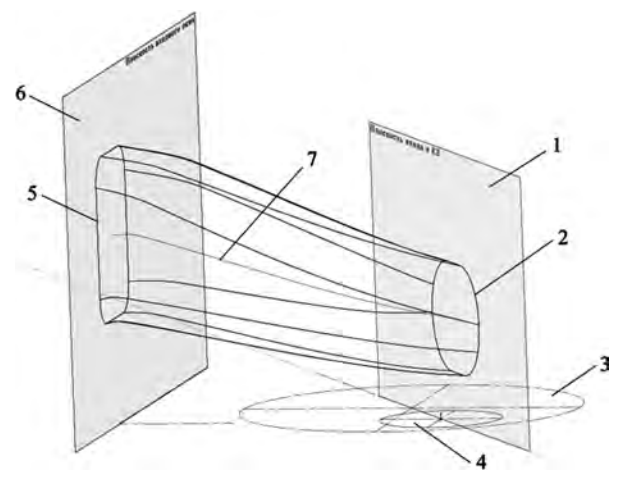

**Рисунок 1 — Построение подводящего участка тангенциального канала:** 1 — плоскость входа в камеру закрутки; 2 — вход в камеру закрутки; 3 — проекция цилиндра; 4 — горловина канала; 5 — входное окно; 6 — плоскость входного окна; 7 — направляющая

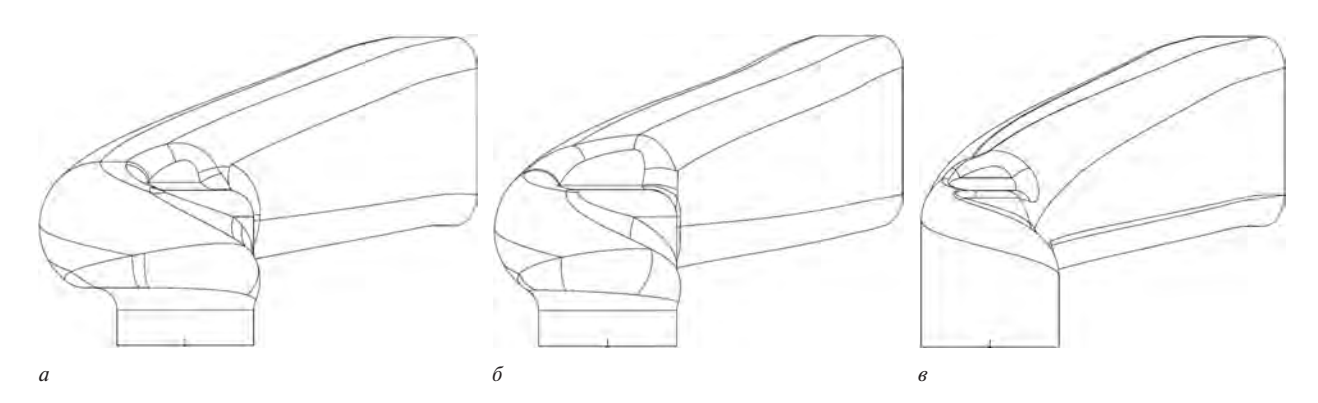

**Рисунок 2 — Внешний вид спрофилированных каналов:** *а* — с большим; *б* — со средним; *в* — с малым «замахом»

ках цилиндра проводилась на безмоторной установке методом статической продувки [2, 6, 7]. Общая схема установки представлена на рисунке 3. Она состоит из вакуумного насоса 1, ротационного газового счетчика 2, чувствительного элемента и цилиндра со спрямляющей решеткой 3, головки с испытываемым каналом 4, винта 5, индикаторной головки для определения величины подъема клапана 6, пьезометров 7 и 8. Штриховыми линиями 9 обозначено расположение установки при испытании выпускных каналов. Частота вращения газового счетчика регистрировалась тахометром 10. Для выравнивания пульсаций давления после газового счетчика установлен ресивер 11.

Подъем клапана изменялся поворотом винта, установленным сверху над стержнем клапана. В гильзе расположена спрямляющая решетка. Решетка удерживается от поворота тарированной пружиной. В решетке происходит преобразование энергии вращательного движения воздушного потока в энергию осевого движения. В результате решетка поворачивается, деформируя пружину. Значение момента, действующего на решетку, определялось по положению стрелки. Фактически момент на спрямляющей решетке определяет момент количества движения воздушного потока в цилиндре.

При заданном подъеме клапана  $h_{k,n}$  устанавливался перепад давления на канале Δ*p* = 100 мм вод. ст. и проводился замер объемного расхода воздуха  $V_{\text{B}}$  и момента на спрямляющей решетке  $M_{\text{kp}}$ , соответствующего моменту количества движения.

В качестве критерия оценки пропускной способности использовали эффективное проходное сечение  $\mu_f$ .

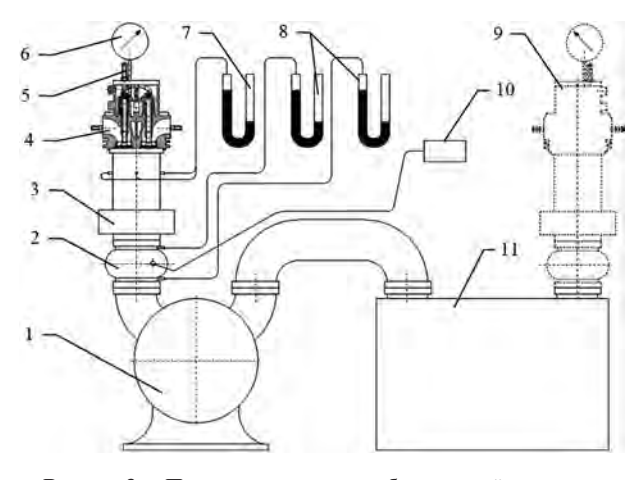

**Рисунок 3 — Принципиальная схема безмоторной установки статической продувки каналов газообмена**

Учитывая незначительный перепад давления на канале, эффективное проходное сечение определяется по формуле:

$$
\mu f = \frac{V_{\rm B} \cdot \rho_{\rm cv}}{\sqrt{2 \cdot \Delta p \cdot \rho_{\rm K}}},
$$

где  $\rho_{\text{c}y}$  — плотность воздуха на счетчике;  $\rho_{\kappa}$  — плотность воздуха на канале.

Учитывая, что  $\rho_{\text{cv}} \approx \rho_{\kappa}$ , формула принимает следующий упрощенный вид:

$$
\mu f = \frac{V_{\rm B} \cdot \sqrt{\rho_{\rm K}}}{\sqrt{2 \cdot \Delta p}}
$$

Плотность воздуха определяли по уравнению состояния идеального газа:

$$
\rho_{\kappa} = \frac{p_{\kappa}}{R \cdot T_{\kappa}}
$$

где *R* — газовая постоянная, для воздуха *R* = 287 Дж/(кг·К).

Для каждого положения клапана интенсивность вихревого движения воздушного заряда оценивали коэффициентом закрутки:

$$
K=\frac{2\cdot M_{\rm kp}\cdot S\cdot\rho_{\rm k}}{M_{\rm cex}^2},
$$

где *M*сек — секундный массовый расход воздуха; *S* — ход поршня, *S* = 90 мм.

**Виртуальная продувка каналов.** Определение свойств каналов с разработанными профилями на первом этапе проводилось на «виртуальном» продувочном стенде (рисунок 4), повторяющем в своей основе безмоторную установку [8, 9]. Виртуальная продувка проводилась в CFD-приложении, позволяющем моделировать течение вязкой теплопроводящей жидкости.

В общем случае движение и теплообмен текучей среды описывается с помощью системы уравнений Навье–Стокса, объединяющей законы сохранения массы, импульса и энергии этой среды в нестационарной постановке [10, 11]:

$$
\begin{cases}\n\frac{\partial \rho}{\partial t} + \frac{\partial}{\partial x_k} (\rho u_k) = 0, \\
\frac{\partial (\rho u_i)}{\partial t} + \frac{\partial}{\partial x_k} (\rho u_i u_k - \tau_{ik}) + \frac{\partial p}{\partial x_i} = S_i, \\
\frac{\partial (\rho E)}{\partial t} + \frac{\partial}{\partial x_k} ((\rho E + p) u_k + q_k - \tau_{ik} u_i) = S_k u_k + Q_i\n\end{cases}
$$

где  $t$  — время;  $u$  — скорость текучей среды;  $\rho$  — плотность текучей среды; *p* — давление; *Si* — внешние массо-

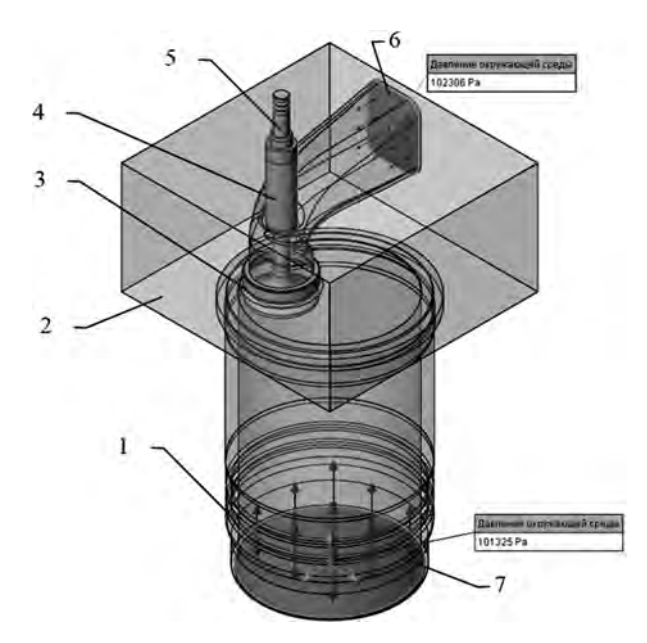

Рисунок 4 — Схема виртуальной установки: 1 — гильза цилиндра; 2 - макет головки с испытываемым каналом; 3 — седло клапана; 4 — втулка направляющая; 5 — клапан; 6, 7 — крышки на входе и выходе с заданными граничными условиями

вые силы;  $E$  — полная энергия единичной массы текучей среды; О. - тепло, выделяемое тепловым источником в единичном объеме текучей среды;  $\tau_{ik}$  — тензор вязких сдвиговых напряжений;  $q_i - \mu$ ффузионный тепловой поток, нижние индексы означают суммирование по трем координатам направления.

Для решения задачи турбулентного течения данная система усредняется по времени и пространству, используя метод Рейнольдса, и дополняется уравнениями переноса кинетической энергии турбулентности и ее диссипации в рамках k- $\varepsilon$ -модели турбулентности. Полученная система уравнений решается методом конечных объемов [12-14].

Моделирование потоков проводилось при высотах подъема клапана  $h_{k\pi} = 2...10$  мм, одинаковых граничных условиях - давление и температура на входе  $P_{\text{ax}}$  = 102 306 Па,  $T_{\text{ax}}$  = 293,2 К; на выходе  $P_{\text{ax}}$  = 101 325 Па,  $T_{\text{ax}}$  = 293,2 K, что соответствует условиям продувки на безмоторной установке. Условия на стенках - адиабатные стенки с шероховатостью  $R<sub>z</sub> = 50$  мкм.

В результате моделирования определялся массовый расход воздуха  $M_{\text{cex}}$ , окружная скорость воздушного потока на выходе w, относительно оси цилиндра, анализировалось распределение скорости и линии тока (рисунок 5) в канале, клапанной щели и цилиндре.

Для обработки полученных данных использовали следующие зависимости:

- эффективное проходное сечение:

$$
\mu f = \frac{M_{\text{cex}}}{M_{\text{T}}} \cdot f_{\text{KT}} = \frac{M_{\text{cex}}}{W_{\text{T}} \cdot \rho_{\text{K}}},
$$

- теоретическая скорость истечения:

$$
W_{\rm r} = \sqrt{2RT_0 \frac{k}{k-1} \left[1 - \left(\frac{p_{\rm k}}{p_0}\right)^{\frac{k-1}{k}}\right]}
$$

где  $p_0$ ,  $T_0$  — давление и температура заторможенного потока;  $k$  — показатель изоэнтропы, для воздуха  $k = 1,4$ ;

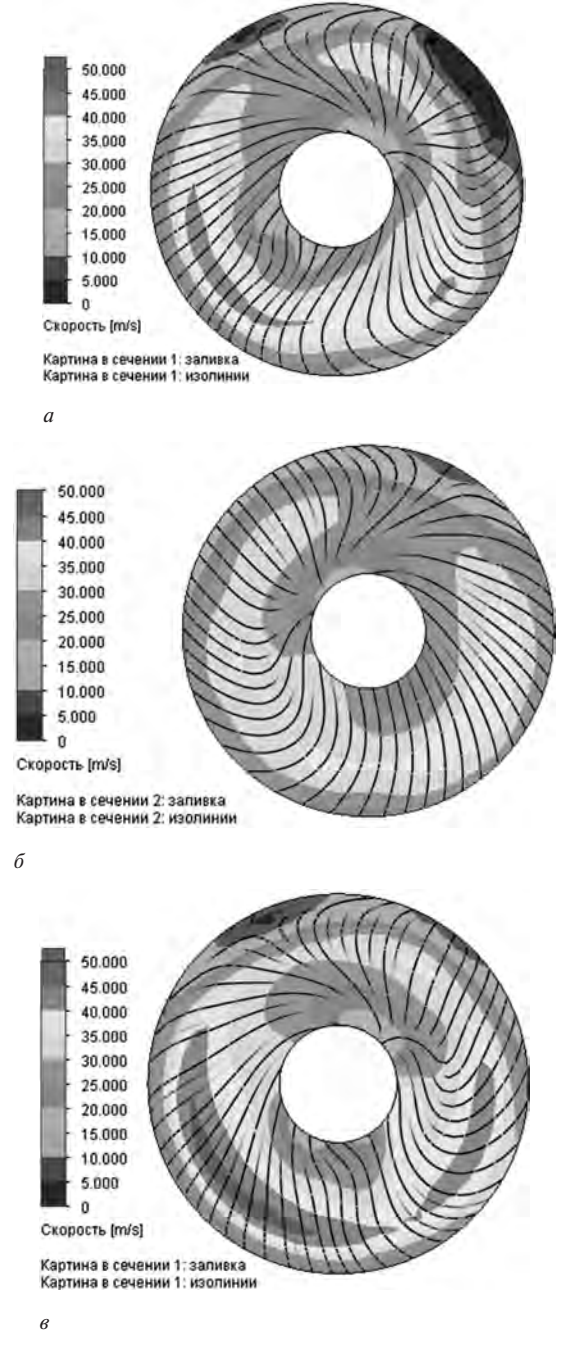

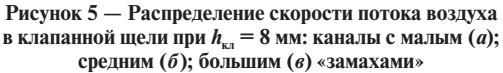

- усредненная угловая скорость воздушного заряда:

$$
\omega = \frac{w_t}{r_{\rm cp}},
$$

где  $r_{\rm cp}$  — средний расходный радиус цилиндрической системы координат;

- из предположения, что основная часть воздушного заряда в цилиндре вращается по закону твердого тела [15], момент количества движения (момент на спрямляющей решетке):

$$
M_{\rm kp} = \omega \cdot M_{\rm cex} \cdot \left(\frac{D}{2}\right)^2
$$

где  $D$  — диаметр цилиндра,  $D = 87$  мм.

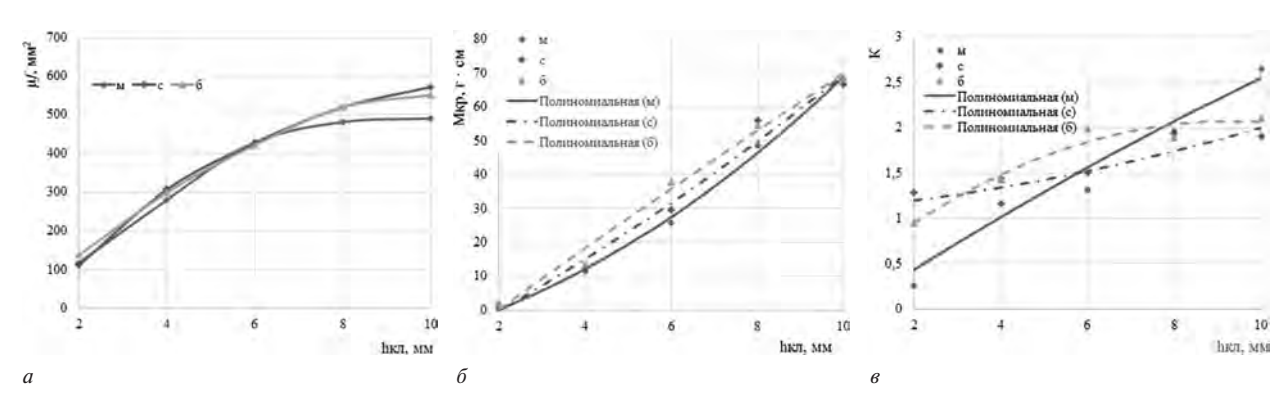

**Рисунок 6 — Результаты виртуальной продувки каналов:** *а* — эффективное проходное сечение; *б* — расчетный момент на решетке; *в* — коэффициент закрутки; буквами «м», «с», «б» обозначены каналы с малым, средним и большим «замахом» камеры закрутки

Результаты расчетов представлены на рисунке 6.

Моделирование потоков показало, что величина «замаха», форма и размеры сечения входа в камеру закрутки существенно влияют на распределение потока по периметру клапанной щели. Проходящий поток разделяется на две основные части. Первая часть потока поступает в клапанную щель и создает при отражении от стенки цилиндра основной вихрь. Вторая часть потока проходит над клапанной щелью и входит в улитку. Рост доли потока, движущегося в зоне улитки, уменьшает аэродинамическое сопротивление, что можно объяснить ростом площади клапанной щели, эффективно используемой для наполнения.

Полученные графические зависимости (см. рисунок 6) также подтверждают заключение, что с ростом величины «замаха» увеличивается эффективное сечение канала m*f* и снижается интенсивность вихревого движения воздушного заряда, оцениваемая коэффициентом закрутки *K*.

**Продувка макетов каналов.** Для подтвержения результатов моделирования и с целью дальнейшего исследования газодинамических свойств спрофилированных каналов методом 3D-печати были изготовлены макеты проточных частей каналов с малым и большим «замахом» и проведены их натурные испытания на безмоторной установке. Внешний вид макетов впускных каналов показан на рисунке 7. С целью сравнения проводилась продувка макета канала, применяемого в серийном производстве.

Результаты статической продувки макетов каналов представлены на рисунке 8.

**Заключение.** Результаты сравнительных испытаний макетов впускных каналов показали, что серийный канал обладает низкой пропускной способностью и генерирует вихрь чрезмерной интенсивности.

Канал с большим «замахом» обладает наибольшим эффективным сечением µf, особенно при больших зна-

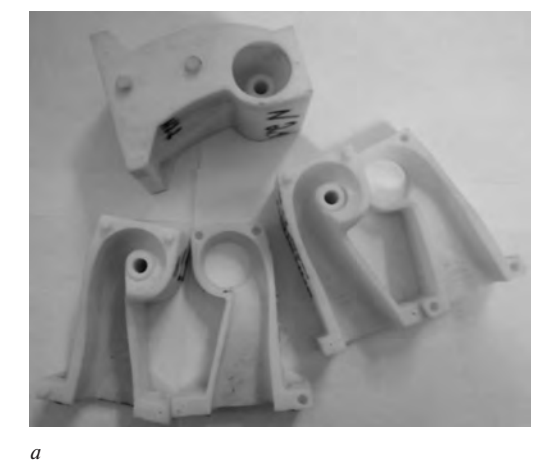

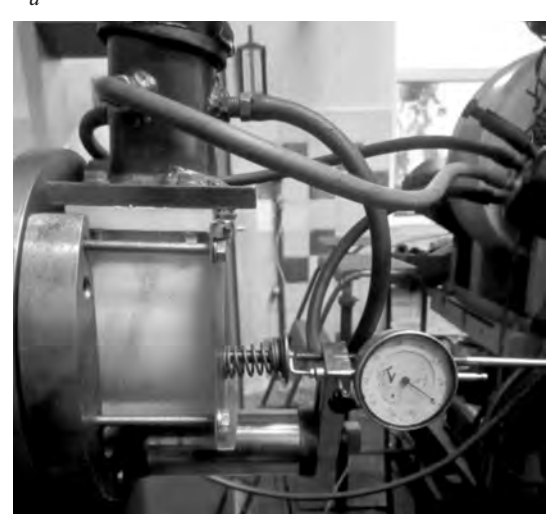

*б*

**Рисунок 7 — Внешний вид макетов впускных каналов:** *а* — макеты проточных частей; *б* — макет, установленный на стенд

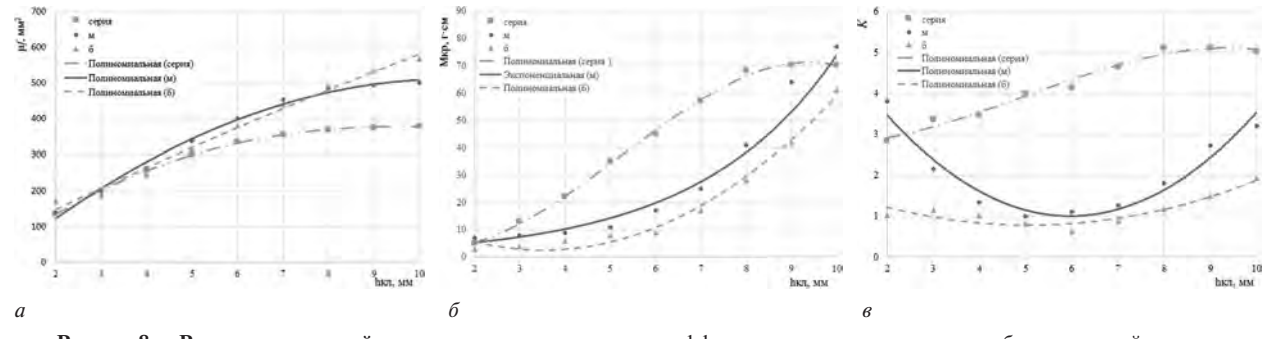

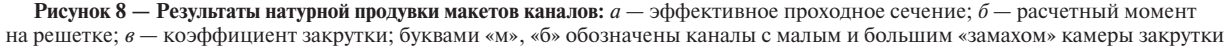

чениях подъема клапана, но генерирует воздушный вихрь недостаточной интенсивности и имеет габариты, не вписывающиеся в существующую отливку головки цилиндров.

В качестве замены серийному каналу выбран спрофилированный канал с малым «замахом», позволяющий увеличить эффективное сечение канала m*f* от 2 % при *h*<sub>кл</sub> = 2 мм до 32 % при *h*<sub>кл</sub> = 10 мм, что должно повысить наполняемость цилиндра свежим зарядом. Данный канал создает воздушный вихрь достаточной интенсивности для организации смесеобразования и имеет меньшие габаритные размеры по сравнению с другими спрофилированными каналами, что позволяет использовать его в серийной отливке головки цилиндров без изменения рубашки охлаждения.

## **Список литературы**

- 1. Кухаренок, Г.М. Рабочий процесс высокооборотных дизелей. Методы и средства совершенствования / Г.М. Кухаренок. — Минск: БГПА, 1999. — 180 с.
- 2. Кавтарадзе, Р.З. Теория поршневых двигателей. Специальные главы: учеб. для вузов / Р.З. Кавтарадзе. — М.: Изд-во МГТУ им. Н.Э. Баумана, 2016. — 589 с.
- 3. Дьяченко, В.Г. Теория двигателей внутреннего сгорания: учеб. / В.Г. Дьяченко; пер. с укр. — Харьков: ХНАДУ,  $2009. - 500$  c.
- 4. Вихерт, М.М. Конструирование впускных систем быстроходных дизелей / М.М. Вихерт, Ю.Г. Грудский. — М. Машиностроение, 1982. — 151 c.
- 5. Драганов, Б.Х. Конструирование впускных и выпускных каналов двигателей внутреннего сгорания / Б.Х. Драга-

нов, М.Г. Круглов, В.С. Обухова. — Киев: Вища школа,  $1987. - 175$  с.

- 6. Tippelman, G. New Method of Investigation of Swirl Ports // SAE Paper. 1977. — No. 770404. — 13 p.
- 7. Предко, А.В. Методы экспериментального исследования закручивающих впускных каналов / А.В. Предко // Состояние и перспективы развития науки и подготовки инженеров высокой квалификации в БГПА: материалы междунар. 51-й НТК БГПА. — Минск: БГПА, 1995. — С. 78–79.
- 8. Кухаренок, Г.М. Определение показателей впускных каналов с использованием виртуального стенда продувки / Г.М. Кухаренок, А.В. Предко, К.Н. Юрчук // Вместе к эффективному движению: cб. науч. ст. междунар. науч.-практич. конф. — Минск: БНТУ, 2008. — С. 262–265.
- 9. Предко, А.В. Моделирование течения во впускном канале ДВС / А.В. Предко // Наука — образованию, производству, экономике: материалы IV МНТК: в 2 т. Т. 1. — Минск: БНТУ, 2006. — С. 262–265.
- 10. Лойцянский, Л.Г. Механика жидкости и газа / Л.Г. Лойцянский. — М.: Наука, 1987. — 840 с.
- 11. SolidWorks. Компьютерное моделирование в инженерной практике / А.А. Алямовский [и др.]. — СПб.: БХВ-Петербург, 2005. — 800 с.
- 12. ANSYS FLUENT 14/0 User's Guide/ ANSYS Inc., 2011.
- 13. Снегирев, А.Ю. Высокопроизводительные вычисления в технической физике. Численное моделирование турбулентных течений / А.Ю. Снегирев. — СПб: Изд-во Политехн. ун-та, 2009. — 143 с.
- 14. Гарбарук, А.В. Моделирование турбулентности в расчетах сложных течений: учеб. пособие / А.В. Гарбарук, М.Х. Стрелец, М.Л. Шур. — СПб: Изд-во Политехн. унта, 2012. — 88 с.
- 15. Кухаренок, Г.М. Математическая модель вращения воздушного заряда в цилиндре дизеля / Г.М. Кухаренок, А.В. Предко // Вестн. БНТУ. — 2002. — № 4. — С. 50–54.

Kukharenok G.M., Klesso M.A., Predko A.V. **Profiling of the inlet port of small-sized diesel engine**

A method of profiling screw inlet ports is considered. Profiling of the flow parts of the inlet ports with different geometric parameters is performed. A 3D model of a virtual installation for determining the gas dynamic properties of ports has been prepared. The boundary conditions are selected and the air flow in the "port — valve — cylinder" system is modeled by the finite volume method with the solution of the Navier–Stokes equation system. Based on the results of virtual scavenging, port profiles are selected for 3D printing of mock-ups. Static scavenging of port mock-ups on a non-motor installation is performed with the determination of aerodynamic characteristics. The inlet port profile is selected for small-sized MMZ-3LD diesel engines.

*Поступила в редакцию 02.07.2020.*